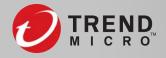

#### **Faking a Factory:** Creating and Operating a Realistic Honeypot

South Children of

Charles Perine Oct 1, 2020

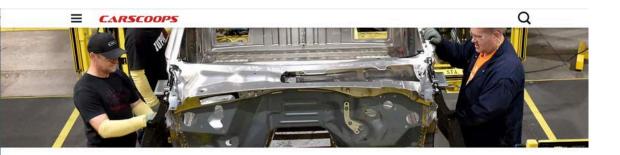

#### Hackers Are Targeting The Auto Industry, Stealing Data And Demanding Money

BY MICHAEL GAUTHIER I NOVEMBER 21, 2019 9 3

Ransomware attacks have targeted everything from city governments to hospitals. Now, attackers have their sights on the automotive industry.

Trending

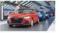

German Automakers Might Face China's Wrath If Berlin Bans Huawei From 5G Networks

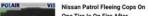

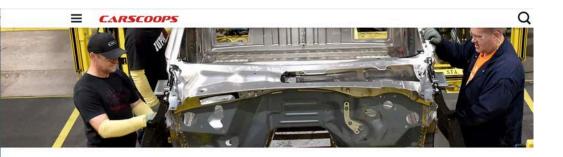

#### Hackers Are Targeting The Auto Industry, Stealing Data And Demanding Money

BY MICHAEL GAUTHIER | NOVEMBER 21, 2019 9 3

Ransomware attacks have targeted everything from city

governments to hospitals. Now, attackers have their sights on the automotive industry.

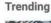

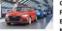

German Automakers Face China's Wrath I Bans Huawei From 5 Networks

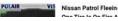

9,652 views | Jun 22, 2017, 05:00am

#### Cyber Attack At Honda Stops Production After WannaCry Worm Strikes

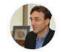

10

in

Peter Lyon Contributor ③ Cars & Bikes I focus on all things to do with cars.

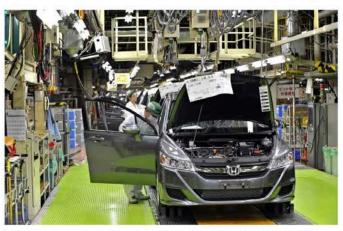

Honda was forced to halt production at its Sayama plant after WannaCry virus struck. Photo by...  $\left[ + \right]$ 

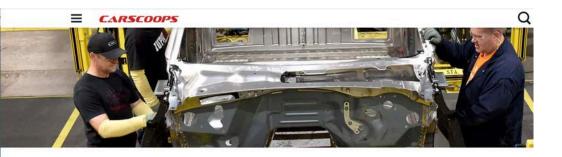

#### Hackers Are Targeting The Auto Industry, Stealing Data And Demanding Money

BY MICHAEL GAUTHIER I NOVEMBER 21. 2019 . 3

Trending

7 🛤

US & WORLD TECH CYBERSECURITY

#### Boeing production plant hit with WannaCry ransomware attack

The widespread and devastating cyberattack reportedly from North Korea has hit a Boeing plant in Charleston

By Nick Statt | @nickstatt | Mar 28, 2018, 7:23pm EDT

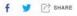

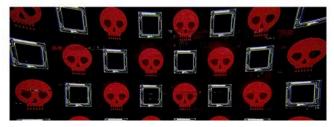

9,652 views | Jun 22, 2017, 05:00am

#### Cyber Attack At Honda Stops Production After WannaCry Worm Strikes

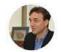

Peter Lyon Contributor ③ Cars & Bikes I focus on all things to do with cars.

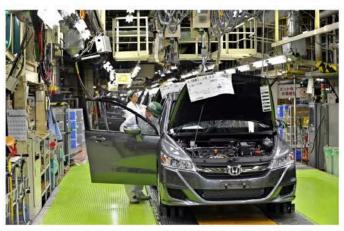

Honda was forced to halt production at its Sayama plant after WannaCry virus struck. Photo by... [+]

AD

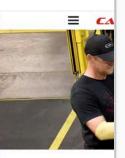

Hackers Are T Demanding M

> ES & WORLD \ TEER Boein Wann The widespr Korea has h By Nick Statt | @nk f Y (2)

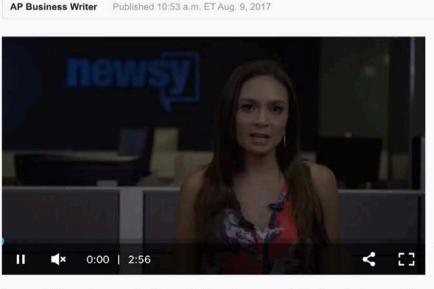

A group of U.S. senators are urging the president to make moves protecting the nation's power grid. Video provided by Newsy Newslook

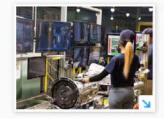

(Photo: AP)

f y in email in comment in more

Hackers looking to shut down NC factories for pay

DURHAM - The malware entered the North Carolina transmission plant's computer network via email last August, just as the criminals wanted, spreading like a virus and threatening to lock up the production line until the company paid a ransom. Share your feedback to help improve our site experience!

MORE STORIES

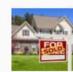

Buncombe property transfers for Nov. 18-27 Dec. 15, 2019, 6 a.m.

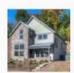

Buncombe property transfers for Nov. 12-15 Dec. 9, 2019, 7:05 a.m.

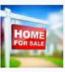

Buncombe, Asheville property transfers for Nov. 5-8

Dec. 1, 2019, 3:05 p.m.

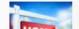

Buncombe property transfers for Nov. 1-4, 2019

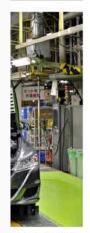

da

ter

**ikes** 

r WannaCry virus

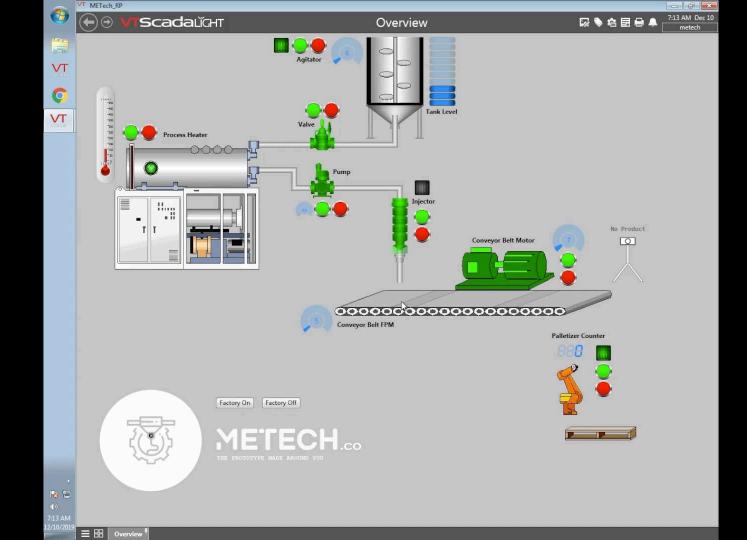

## Equipment

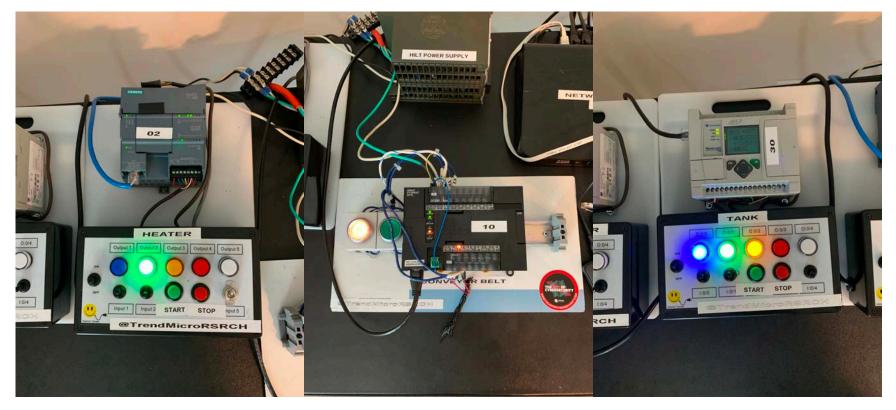

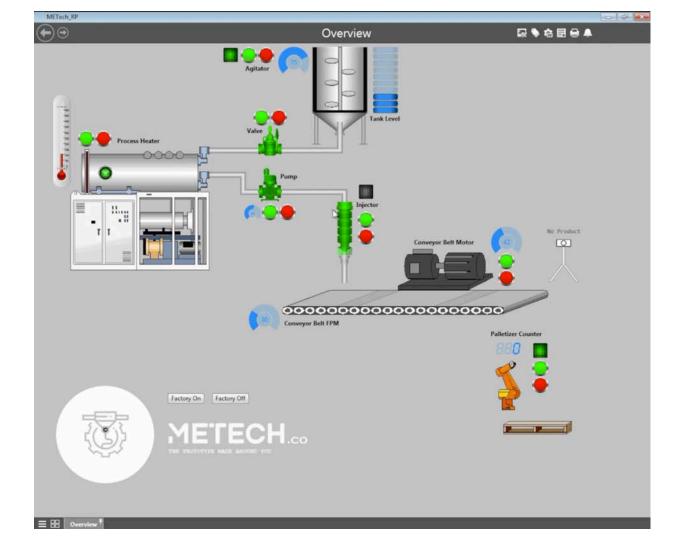

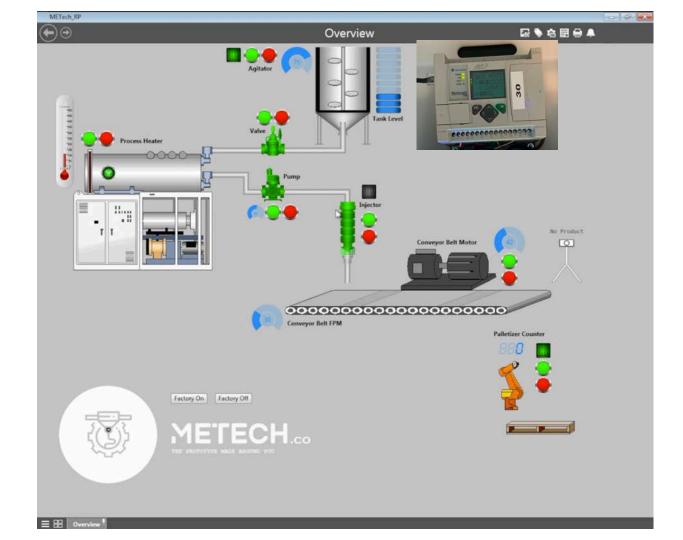

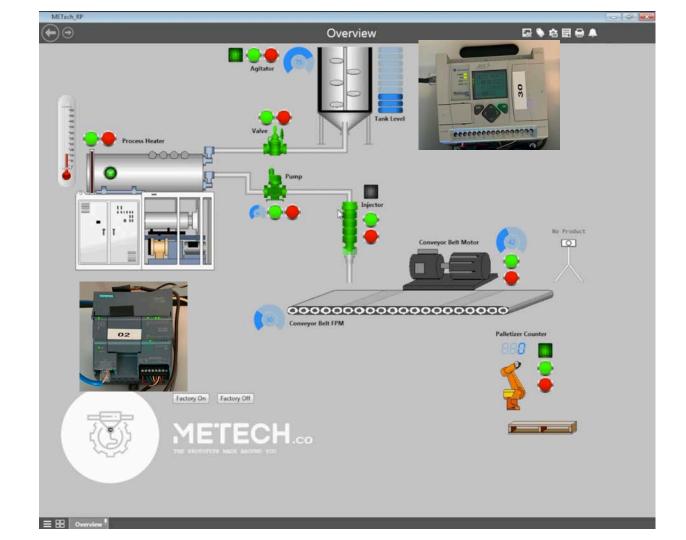

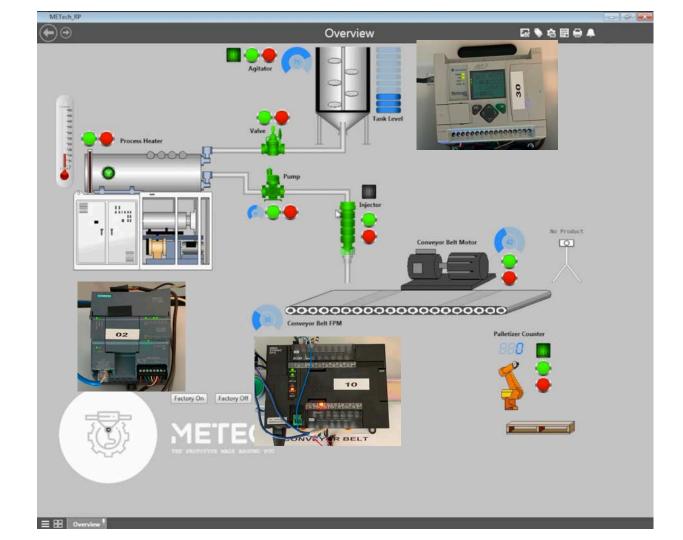

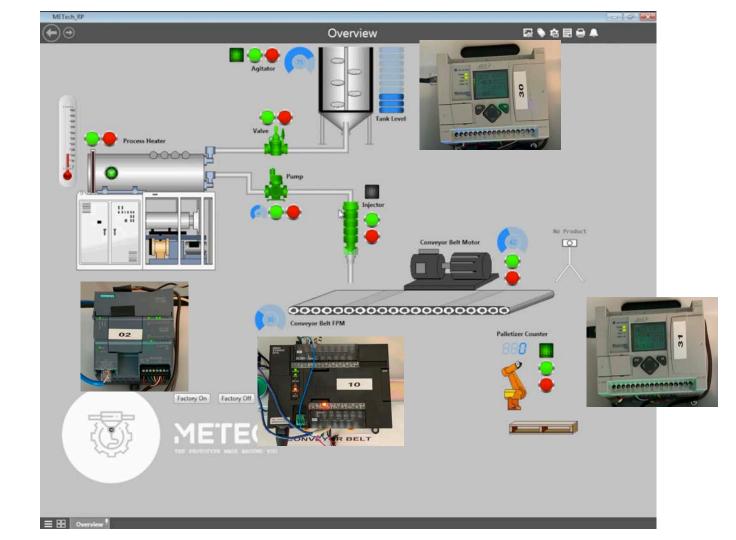

### Logic – Motor RPM Fluctuations

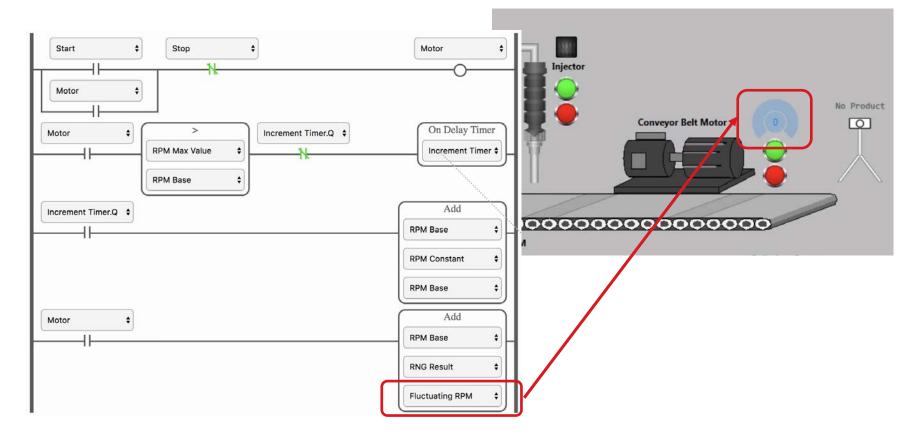

## Logic – RNG Block

• Linear congruential generator  $X_{n+1} = (aX_n + c) \mod m$ 

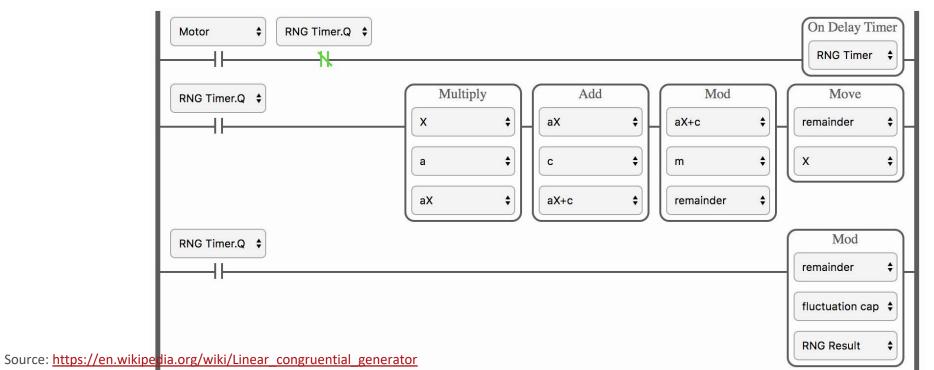

## Robotics

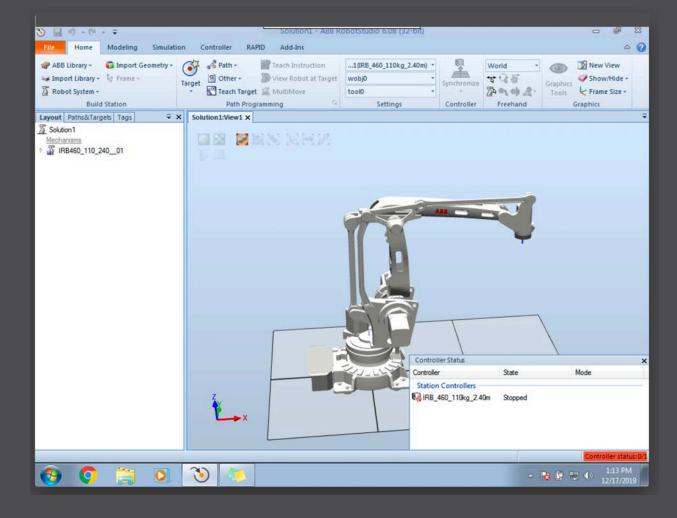

# Port Forwarding

|                        |                       |           |                           |        |                   | Softwa       | re and Firmware  | Template | Refresh All  | Reboot | Help               | Logout |
|------------------------|-----------------------|-----------|---------------------------|--------|-------------------|--------------|------------------|----------|--------------|--------|--------------------|--------|
| Status                 | WAN/Cellular          | LAN       | VPN Securi                |        | y Services Locati |              | Events Reporting | serial   | Applications | I/O    | Admin              |        |
| ast upda               | ted time : 5/2/2019 8 | :44:20 PM |                           |        |                   |              |                  |          |              | App    | ly 🛛 Refresh       | Cance  |
| Port Fo                | rwarding              |           | DMZ Host Enabled Disable  |        |                   |              |                  |          |              |        |                    |        |
| Extende                | ed Port Forwarding    |           | Port Forwarding Disable V |        |                   |              |                  |          |              |        |                    |        |
| Port Fil               | tering - Inbound      |           | Port Forwarding           |        |                   |              |                  |          |              |        |                    |        |
| POILTI                 | ternig - inbound      |           | Public Start Port         |        | Port              | Public End P | ort Pro          | tocol    | Host IP      |        | Private Start Port |        |
| Port Fil               | tering - Outbound     |           | 44818                     |        |                   | 44818        | TCP              | ~        | 192.168.0.30 |        | 44818              |        |
| Trusted                | I IPs - Inbound (Frie | ends)     | 9600                      |        |                   | 9600         | UDP              | Y        | 192.168.0.10 |        | 9600               |        |
| Trusted IPs - Outbound |                       |           | 102                       |        |                   | 102          | TCP              | ~        | 192.168.0.2  |        | 102                |        |
|                        |                       |           | X                         | 3 5900 |                   | 5900         | TCP              | ~        | 192.168.0.5  |        | 5900               |        |
|                        |                       |           | 5901 5901                 |        |                   | 5004         | TCP              | ~        | 192.168.0.6  | 1      | 5900               |        |

# Port Forwarding

|                        |                         |          |                           | Softv             | are and Firmware | Template      | Refresh All  | Reboot | Help Logout        |  |  |  |
|------------------------|-------------------------|----------|---------------------------|-------------------|------------------|---------------|--------------|--------|--------------------|--|--|--|
| Status                 | WAN/Cellular            | LAN VP   | N Security                | Services Location | Events Reporting | Serial        | Applications | 1/O    | Admin              |  |  |  |
| .ast updat             | ted time : 5/2/2019 8:4 | 44:20 PM |                           |                   |                  |               |              | Ap     | ply Refresh Cancel |  |  |  |
| Port For               | rwarding                | DN       | 1Z Host Enabled           |                   | [0               | )isable 🗸     | 7            |        |                    |  |  |  |
| Extende                | ed Port Forwarding      | Po       | Port Forwarding Disable V |                   |                  |               |              |        |                    |  |  |  |
| Dort Fill              | tering - Inbound        | Por      | Port Forwarding           |                   |                  |               |              |        |                    |  |  |  |
| POILFIN                | tenng - inbound         |          | Public Star               | t Port Public End | Port Prot        | ocol          | Host IP      |        | Private Start Port |  |  |  |
| Port Fill              | tering - Outbound       | X        | 44818                     | Micrologi         | X TCP            | TCP 🗸         |              | 0      | 44818              |  |  |  |
| Trusted                | I IPs - Inbound (Frier  | ods)     | 9600                      | Omron             | UDP              | Y             | 192.168.0.10 |        | 9600               |  |  |  |
|                        |                         | X        | 102                       | Siemens           | TCP              | ✓ 192.168.0.2 |              |        | 102                |  |  |  |
| Trusted IPs - Outbound |                         | X        | 5900                      | VNC               | TCP              | ~             | 192.168.0.5  |        | 5900               |  |  |  |
| MAC Fil                | Iterina                 | X        | 5901                      | VNC               | TCP              | ~             | 192,168.0.6  | 1      | 5900               |  |  |  |

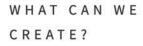

Our engineers are specialized in virtual 3D modeling, digital twins, as well as physical mockups. Our flexible production floor can quickly turn models into plastic and metal parts, which we can optionally assemble and brand for your business.

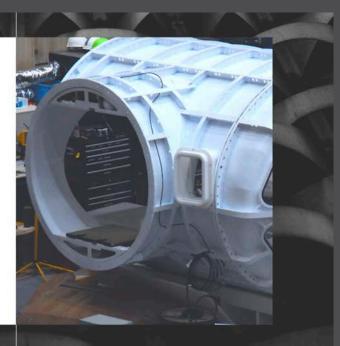

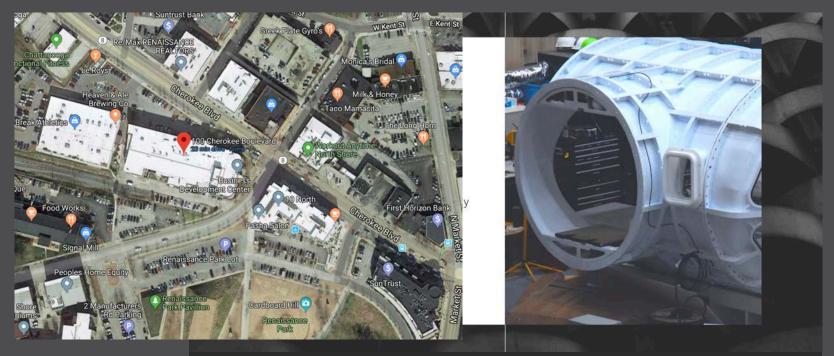

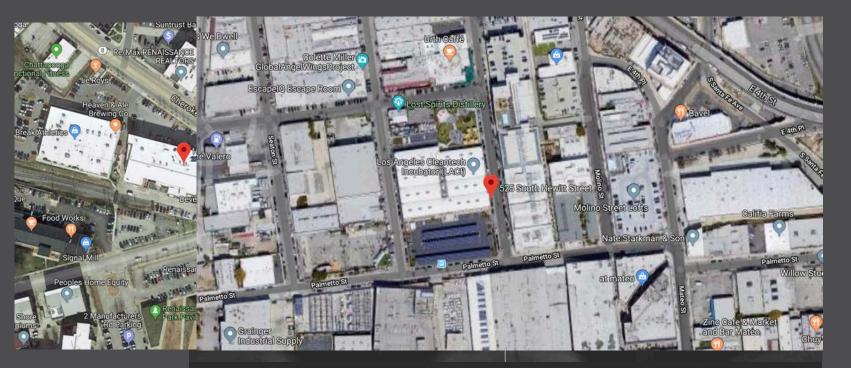

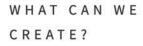

Our engineers are specialized in virtual 3D modeling, digital twins, as well as physical mockups. Our flexible production floor can quickly turn models into plastic and metal parts, which we can optionally assemble and brand for your business.

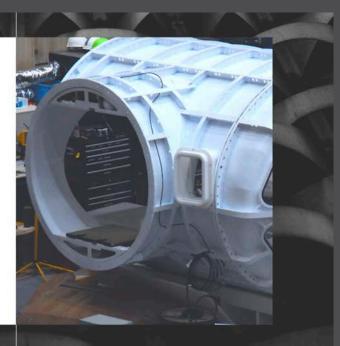

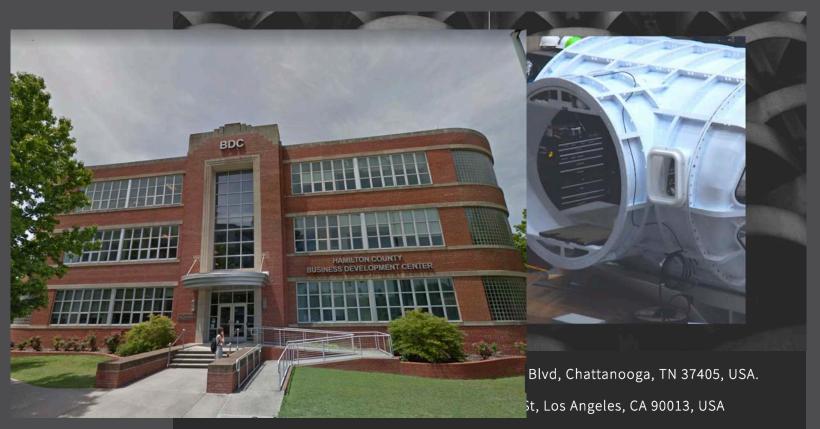

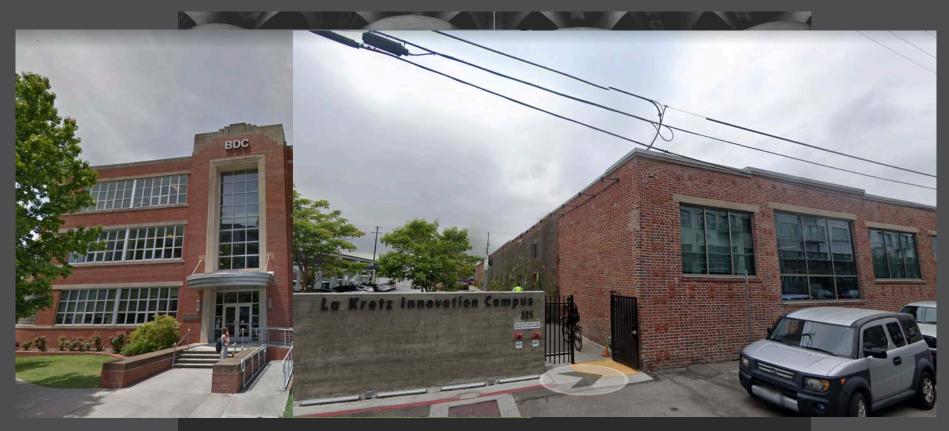

\$ nslookup factory.metech.co Server: 172. Address: 172. Non-authoritative answer: Name: factory.metech.co Address: 166. \$ nslookup vpn.metech.co Server: 172. Address: 172. Non-authoritative answer: Name: vpn.metech.co Address: 204.

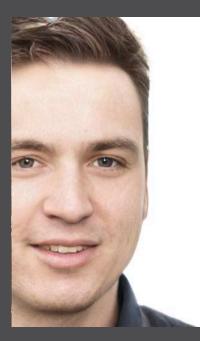

#### MIKE WILSON, PHD

Mike is an exceptional maker. His doctorate in Applied Mathematics gives him knowledge needed to design and create anything he can think of.

In his previous job, Mike learned how to make prototypes—which he is known to tinker in his garage long into the night —while still being able to meet enterprise-level quality requirements. This is why Mike is the natural fit to be our chief in house maker.

#### JANS FISHER, MSC

Jans knows how to automate anything, from a simple trigger switch to a complex building or industrial plant. Jans brings a long history of automation to the table, being able to automate our factory on the fly to meet the customers demands.

Jans has a master in Electronic Engineering, and worked for several firms in the oil, mining, and manufacturing sectors.

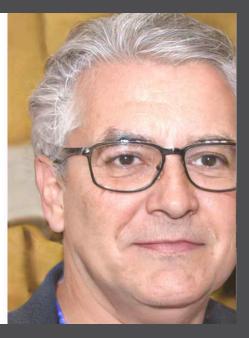

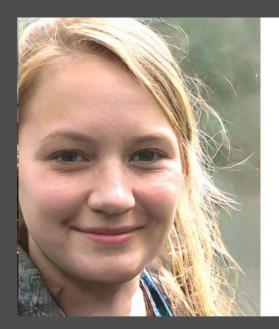

#### EMILY CLARK, MSC

Emily is a very clever programmer and passionate 3D-printing geek. She created the custom firmware that runs on all our robots and 3D printers, which allows us unprecedented precision and speed compared to ready-made solutions.

Having learned CAD at college, she takes care of putting all our sketches into digital twins.

#### STEVEN MURPHY, PHD

Steven has a doctorate degree in Aviation Safety and started his career at one of the largest aircraft manufacturers in Europe, where he was responsible for implementing safety requirements for automated emergency landing procedures.

Steven knows all about international safety standards, and helps everyone ensure that the moving parts of our larger prototypes are compliant.

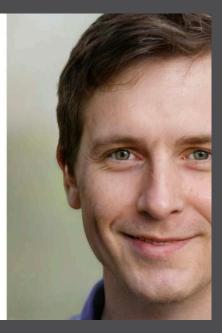

#### Dashboard

Configuration

Extensions

Groups

Receptionist

Hold Music

Schedule

Tricks

My Services

My Account

#### **Mike Linode Test**

#### Extensions

- 💪 101 Receptionist
- 💪 102 Steven Murphy
- 💪 103 Jans Fischer
- 💪 104 Emily Clark
- 🌜 105 Mike Wilson

#### Numbers

\*1 (423)235-8388 2 lines available \*2 (213)338-1513

Groups

500 All 501 All Queue

#### Useful

800 Voicemail
700 Receptionist Test
708 Background Music
555 Page via speaker ≮
600 Transfer to 600 park call Lots: 601...609
999 Pickup ringing phone

## Monitoring the system

|                  | Screen            | Remote Display               | Recording |            |    |
|------------------|-------------------|------------------------------|-----------|------------|----|
| Enable Recording |                   |                              |           |            |    |
| Recording Mode:  | Video Only        |                              |           |            | \$ |
| File Path:       | (1)               |                              |           |            | ٢  |
| Frame Size:      | 1024 x 768        | (4:3)                        | 0         | 1024 🗘 768 | :  |
| Frame Rate:      | 1 fps             |                              | 30 fps    | 25 fps     | 0  |
| Video Quality:   | low               | medium                       | high      | 512 kbps   | 0  |
| Audio Quality:   | low<br>About 18MB | medium<br>per 5 minute video | ,<br>high |            |    |
| Screens:         | Screen 1          |                              |           |            |    |

## Monitoring the system

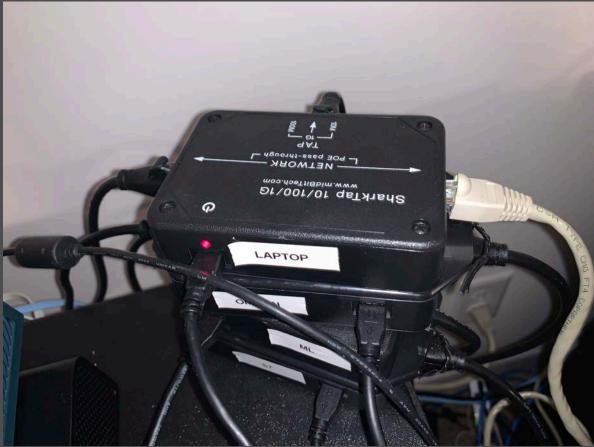

### Monitoring the system

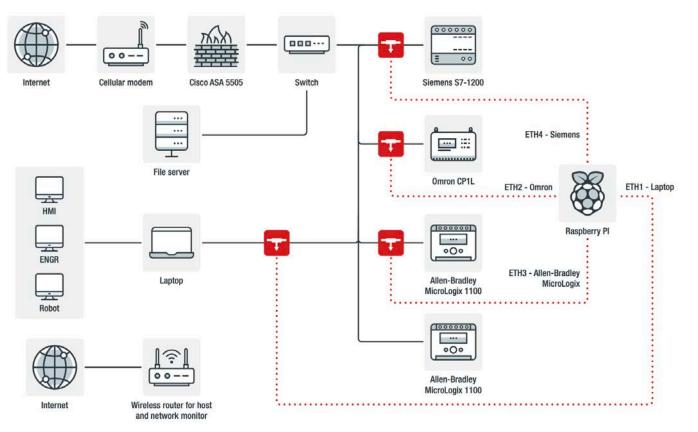

# Moloch

| Ses                        | sions SPIVie               | ew SPIGraph Co             | onnections I               | Files Stats Hi                 | story Settin               | ngs                                   |                      |                       |          |                 |                                |                                                                     |                            |                            | 0-GIT 📆                              |
|----------------------------|----------------------------|----------------------------|----------------------------|--------------------------------|----------------------------|---------------------------------------|----------------------|-----------------------|----------|-----------------|--------------------------------|---------------------------------------------------------------------|----------------------------|----------------------------|--------------------------------------|
| Q Search                   | h                          |                            |                            |                                |                            |                                       |                      |                       |          |                 |                                |                                                                     |                            | ×                          |                                      |
| T Last 2                   | weeks Sta                  | rt 2019/12/05 17:35        | :30 🖪 H H                  | End 2019/12/                   | 19 17:35:30                | H H B                                 | ounding Last Pa      | cket Inter            | val Auto |                 |                                |                                                                     |                            |                            |                                      |
| 50 per page                | bud 1                      | 2345,                      | * Showing 1                | - 50 of 227,671 entr           | les                        |                                       |                      |                       |          |                 |                                |                                                                     |                            |                            |                                      |
| 7 <sup>0k</sup>            | 1 F                        | 1                          | 1                          | 1                              | QQ                         | < > Se                                | ssion Packets Byt    | es Databytes Lir      | nes Bars | -               | 1                              |                                                                     |                            |                            | 0                                    |
| 2.0k                       | 1                          |                            |                            |                                |                            |                                       |                      |                       |          |                 |                                |                                                                     |                            | 16                         |                                      |
| 1.0k                       |                            |                            | -                          | and a land of the state of the | And a contact of the       | min .                                 |                      | -                     |          |                 |                                |                                                                     | -                          | 1000                       |                                      |
|                            |                            | Transfillin                | madili                     |                                |                            | i i i i i i i i i i i i i i i i i i i |                      |                       | innaitti |                 |                                |                                                                     |                            |                            |                                      |
| 2019/12/05<br>19:00:00 EST | 2019/12/06<br>19:00:00 EST | 2019/12/07<br>19:00:00 EST | 2019/12/08<br>19:00:00 EST | 2019/12/09<br>19:00:00 EST     | 2019/12/10<br>19:00:00 EST | 2019/12/<br>19:00:00 8                |                      |                       |          |                 | /12/15<br>00 EST               | 2019/12/16<br>19:00:00 EST                                          | 2019/12/17<br>19:00:00 EST | 2019/12/18<br>19:00:00 EST |                                      |
|                            |                            | Src IP / Country           | Src Port                   | Dst IP /     Country           | Dst     Port               | Packets                               | Databytes /<br>Bytes | * Moloch<br>Node      | Filename | Filename<br>Cnt | Info                           |                                                                     |                            |                            | © Stop<br>Time                       |
| + tcp                      | 2019/12/19<br>02:00:00 EST | 192.168.0.5                | 49680                      | 92.63.197.48<br>RU             | 80                         | 1                                     | 0<br>66              | ip-10-104-156-<br>157 |          |                 |                                | 92.63.197.48<br>me • 157673880                                      | 0448                       |                            | 2019/12/19<br>02:00:00<br>EST        |
| + udp                      | 2019/12/19<br>01:59:55 EST | 192.168.0.254              | 58328                      | 192.168.0.99                   | 514                        | 1                                     | 141<br>149           | ip-10-104-156-<br>157 |          |                 |                                | 192.168.0.99<br>ne • 157673879                                      | 5958                       |                            | 2019/12/19<br>01:59:55<br>EST        |
| + tcp                      | 2019/12/19<br>01:59:53 EST | 192.168.0.5                | 49679                      | 192.168.0.10                   | 9600                       | 11                                    | 44<br>698            | ip-10-104-156-<br>157 |          |                 | Dst data                       | 192.168.0.10<br>a bytes + 24                                        | 1                          |                            | 2019/12/19<br>01:59:53<br>EST        |
| + tcp                      | 2019/12/19<br>01:59:53 EST | 192.168.0.5                | 49679                      | 192.168.0.10                   | 9600                       | 11                                    | 44<br>698            | ip-10-104-156-<br>157 |          |                 | Dst IP -<br>Dst data           | ne • 157673879<br>192.168.0.10<br>a bytes • 24                      |                            |                            | 2019/12/19<br>01:59:53<br>EST        |
| + udp                      | 2019/12/19<br>01:59:49 EST | 192.168.0.99               | 61483                      | 192.168.0.254                  | 53                         | 2                                     | 154<br>170           | ip-10-104-156-<br>157 |          |                 | Host *<br>Dst IP *<br>Dst data | ne • 157673879<br>teredo.ipv6.micr<br>192.168.0.254<br>a bytes • 77 | osoft.com                  |                            | 2019/12/19<br>01:59:49<br>EST        |
| + udp                      | 2019/12/19<br>01:59:48 EST | 192.168.0.102              | 138                        | 192.168.0.255                  | 138                        | 2                                     | 470<br>486           | ip-10-104-156-<br>157 |          |                 | Dst IP -                       | ne • 157673878<br>192.168.0.255<br>ne • 157665309                   |                            |                            | 2019/12/18<br>02:11:30               |
| + udp                      | 2019/12/19<br>01:59:48 EST | 192.168.0.102              | 138                        | 192.168.0.255                  | 138                        | 2                                     | 470<br>486           | ip-10-104-156-<br>157 |          |                 |                                | 192.168.0.255<br>ne • 157665309                                     | 0165                       |                            | EST<br>2019/12/18<br>02:11:30<br>EST |
| + udp                      | 2019/12/19<br>01:59:48 EST | 192.168.0.102              | 138                        | 192.168.0.255                  | 138                        | 121                                   | 28,435<br>29,403     | ip-10-104-156-<br>157 |          |                 |                                | 192.168.0.255<br>ne • 157673878                                     | 18368                      |                            | 2019/12/19<br>01:59:48<br>EST        |
| + udp                      | 2019/12/19<br>01:59:46 EST | 192.168.0.6                | 5513                       | 192.168.0.255                  | 5512                       | 2                                     | 104<br>120           | ip-10-104-156-<br>157 |          |                 |                                | 192.168.0.255<br>ne • 157665240                                     | 18781                      |                            | 2019/12/18<br>02:00:08<br>EST        |

# Scripts

Laptop Sniffer IP Conversations

|        |        |                                                                                                    |       |    |        | + 080 (80 (1)) (1) (82 (8) (1)) | 100 C 100 C 100 C                                                                                                    | NAMES OF TAXABLE A                                                                                                    |       | 1 2312 2312                                                  |
|--------|--------|----------------------------------------------------------------------------------------------------|-------|----|--------|---------------------------------|----------------------------------------------------------------------------------------------------|----------------------------------------------------------------------------------------------------|-------|--------------------------------------------------------------|
| IP     |        | <->                                                                                                    |       | IP | GEO    | Bytes <-> Bytes                 | TotalB                                                                                                    | Duration                                                                                                    | 11    | DNS <-> DNS                                                  |
| 192.   | AA     | <->                                                                                                    |       |    | SC     | 23452 <-> 18658                 | 210035                                                                                                    | 43908.29                                                                                                    | 11    | Resolve                                                      |
| 13.3   | US     | <->                                                                                                    |       |    | AA     | 56267 <-> 26965                 | 275283                                                                                                    | 45708.44                                                                                                    | 11    | x3.r.cloudfront.net <-> localnet                             |
| 192.1  | AA     | <->                                                                                                    |       | 3  | ZZ     | 19839 <-> 0                     | 198391                                                                                                    | 0.000000                                                                                                    | 11    | Resolve                                                      |
| 104.1  | US     | <->                                                                                                    |       |    | AA     | 24204 <-> 47162                 | 495832                                                                                                    | 44488.71                                                                                                    | 11    | localnet                                                     |
| 169.6  | CH     | <->                                                                                                    |       |    | AA     | 20768 <-> 18219                 | 389874                                                                                                    | 45896.16                                                                                                    | 11    | iewer.com <-> localnet                                       |
| 188.17 | AT     | <->                                                                                                    | 192.  |    | AA     | 33363 <-> 14586                 | 179227                                                                                                    | 45941.10                                                                                                    | 11    | iewer.com <-> localnet                                       |
| 104.1  | US     | <->                                                                                                    | 192.  |    | AA     | 20572 <-> 14623                 | 166806                                                                                                    | 44487.27                                                                                                    | 11    | localnet                                                     |
| 96.17  | I US   | <->                                                                                                    | 192.1 |    | AA I   | 60057 <-> 24350                 | 249511                                                                                                    | 9419.517                                                                                                    | i i I | <pre>static.akamaitechnologies.com &lt;-&gt; localnet</pre>  |
| 72.21  | i us   | <->                                                                                                    | 192.1 |    | I AA I | 44206 <-> 24828                 | 252703                                                                                                    | 12000.88                                                                                                    | i i l | localnet                                                     |
| 23.0   | i us   | <->                                                                                                    | 192.  |    | I AA I | 51094 <-> 24558                 | 250693                                                                                                    | 645.9369                                                                                                    | i i I | tatic.akamaitechnologies.com <-> localnet                    |
| 23.0   | i us   | <->                                                                                                    |       |    | I AA I | 27678 <-> 24722                 | 249988                                                                                                    | 669.0907                                                                                                    | i i I | tatic.akamaitechnologies.com <-> localnet                    |
| 23.63  | i us   | <->                                                                                                    | 192.  |    | I AA I | 81044 <-> 13911                 | 147214                                                                                                    | 44079.78                                                                                                    | i i I | .static.akamaitechnologies.com <-> localnet                  |
| 108.2  | i us   | <->                                                                                                    |       |    | I AA I | 10757 <-> 42044                 | 149616                                                                                                    | 42185.33                                                                                                    | ii I  | rtmd.east.verizon.net <-> localnet                           |
| 13.10  | i us   | <->                                                                                                    |       |    | I AA I | 16622 <-> 59307                 | 759300                                                                                                    | 44079.38                                                                                                    | i i l | localnet                                                     |
| 185.23 | izz    | 5->                                                                                                    |       |    | AA I   | 61793 <-> 37682                 | 655620                                                                                                    | 2129.563                                                                                                    | ii I  | localnet                                                     |
| 142.17 | I CA   | <->                                                                                                    |       |    | AA     | 63078 <-> 29579                 | 358875                                                                                                    | 2073.864                                                                                                    |       | ral.com <-> localnet                                         |
| 31.1   | I      | <->                                                                                                    |       |    | AA     | 31608 <-> 92917                 | 960782                                                                                                    | 44494.83                                                                                                    | 11    | fbcdn.net <-> localnet                                       |
| 136.14 | i us   | <->                                                                                                    |       |    | AA     | 57680 <-> 60612                 | 1 118292                                                                                                    | 44518.73                                                                                                    |       | alesforceliveagent.com <-> localnet                          |
| 64.233 | US     | <->                                                                                                    |       |    | AA     | 34936 <-> 74693                 | 781867                                                                                                    | 44090.79                                                                                                    |       | <-> localnet                                                 |
| 192.   | I AA   | <->                                                                                                    |       |    | US I   | 30734 <-> 49450                 | 356790                                                                                                    | 44107.37                                                                                                    |       | dn.net                                                       |
| 72.21  | i us   | <->                                                                                                    |       |    | I AA I | 30060 <-> 74510                 | 775167                                                                                                    | 44126.96                                                                                                    |       | localnet                                                     |
| 23.208 | i US   | <->                                                                                                    |       |    | AA I   | 68646 <-> 46850                 | 537153                                                                                                    | 44083.21                                                                                                    |       | y.static.akamaitechnologies.com <-> localne                  |
| 68.67  | i US   | <->                                                                                                    |       |    | AA     | 11754 <-> 12133                 | 238876                                                                                                    | 44090.29                                                                                                    | 11    | ncer.mgmt.nym2.adnexus.net <-> localnet                      |
| 192.   | I AA   | <->                                                                                                    |       |    | us i   | 49156 <-> 42882                 | 92038                                                                                                    | 44098.98                                                                                                    |       | 22.doubleverify.com                                          |
| 38.12  | i us   | <->                                                                                                    |       | 5  | I AA I | 22344 <-> 15119                 | 173538                                                                                                    | 2079.425                                                                                                    |       | m <-> localnet                                               |
| 64.233 | US     | <->                                                                                                    |       |    |        | 72600 <-> 11840                 | 191008                                                                                                    | 44750.01                                                                                                    |       | <pre> localnet</pre>                                         |
| 108.1  | US     | <->                                                                                                    |       |    | AA     | 33578 <-> 10120                 | 134782                                                                                                    | 44086.79                                                                                                    |       |                                                              |
| 68.67  | US     | <->                                                                                                    |       |    |        | 18306 <-> 10120                 | 239462                                                                                                    |                                                                                                    | 44    | kedin.com <-> localnet                                       |
| 31.1   | I IE   |                                                                                                    |       |    |        | 73716 <-> 61655                 | 135371                                                                                                    | 44095.42                                                                                                    |       | <pre>ncer.mgmt.nym2.adnexus.net &lt;-&gt; localnet</pre>     |
|        | US     | <->                                                                                                    |       |    |        | 69770 <-> 63533                 | 133303                                                                                                    | 44508.08                                                                                                    |       | -atl3.facebook.com <-> localnet                              |
| 104.2  | I US   | <->                                                                                                    |       |    |        | 14666 <-> 53300                 | 199966                                                                                                    | 44108.85                                                                                                    |       | .com <-> localnet                                            |
|        |        | <->                                                                                                    |       |    |        |                                 |                                                                                                    |                                                                                                    |       | localnet                                                     |
| 104.2  | US     | <->                                                                                                    |       |    | AA     | 23420 <-> 67659                 | 91079                                                                                                    | 44507.87                                                                                                    | !!!   | localnet                                                     |
| 64.23  | US     | <->                                                                                                    |       |    |        | 21140 <-> 16370                 | 184844                                                                                                    | 44772.18                                                                                                    | !!    | -> localnet                                                  |
| 192.   | AA     | <->                                                                                                    |       |    |        | 13908 <-> 48230                 | 187315                                                                                                    | 44087.20                                                                                                    |       | ginx-loadbalancer.mgmt.nym2.adnexus.net                      |
| 52.3   | I US   | <->                                                                                                    |       |    | AA     | 34164 <-> 18247                 | 216641                                                                                                    | 44755.68                                                                                                    |       | te-1.amazonaws.com <-> localnet                              |
| 104.9  | US     | <->                                                                                                    |       |    | AA     | 12544 <-> 20229                 | 214836                                                                                                    | 9666.629                                                                                                    |       | <pre>.static.akamaitechnologies.com &lt;-&gt; localnet</pre> |
| 185.23 | ZZ     | <->                                                                                                    |       |    | AA I   | 16930 <-> 8991                  | 178291                                                                                                    | 7071.010                                                                                                    |       | localnet                                                     |
| 13.33  | I US   | <->                                                                                                    |       |    | AA     | 21032 <-> 11997                 | 141004                                                                                                    | 44768.74                                                                                                    | 11    | ax3.r.cloudfront.net <-> localnet                            |
| 72.1   | US     | <->                                                                                                    |       |    | AA     | 16088 <-> 61350                 | 77438                                                                                                    | 44069.24                                                                                                    |       | localnet                                                     |
| 50.11  | I US   | <->                                                                                                    |       |    | AA     | 25084 <-> 39339                 | 64423                                                                                                    | 44095.50                                                                                                    | 11    | n.com <-> localnet                                           |
| 74.12  | US     | <->                                                                                                    |       |    | AA     | 35244 <-> 11310                 | 148353                                                                                                    | 44215.94                                                                                                    |       | <-> localnet                                                 |
| 40.11  | US     | <->                                                                                                    |       |    | AA     | 20986 <-> 72532                 | 93518                                                                                                    | 7623.911                                                                                                    |       | localnet                                                     |
| 104.24 | I US   | <->                                                                                                    |       |    | AA     | 22004 <-> 54417                 | 76421                                                                                                    | 44507.87                                                                                                    |       | localnet                                                     |
| 64.233 | US     | <->                                                                                                    |       |    | AA     | 14198 <-> 12714                 | 141343                                                                                                    | 44089.41                                                                                                    |       | <-> localnet                                                 |
| 192.   | AA I   | <->                                                                                                    |       |    | I US I | 24396 <-> 15830                 | 259792                                                                                                    | 44097.10                                                                                                    | 11    | fw.adsafeprotected.com                                       |
| 13.9   | I US   | <->                                                                                                    |       |    | AA     | 23040 <-> 98714                 | 121754                                                                                                    | 44496.40                                                                                                    | 11    | localnet                                                     |
| 74.12  | I US   | <->                                                                                                    |       |    | AA     | 36788 <-> 60742                 | 97530                                                                                                    | 44103.82                                                                                                    | 11    | <-> localnet                                                 |
| 172.21 | US     | <->                                                                                                    |       |    | AA I   | 11178 <-> 13261                 | 143788                                                                                                    | 44083.08                                                                                                    | 11    | net <-> localnet                                             |
| 52.7.  | I US   | <->                                                                                                    |       |    | AA     | 22916 <-> 34439                 | 57355                                                                                                    | 44106.07                                                                                                    | 11    | <pre>ute-1.amazonaws.com &lt;-&gt; localnet</pre>            |
| 192.   | AA     | <->                                                                                                    |       |    | US     | 14934 <-> 13570                 | 162911                                                                                                    | 44079.19                                                                                                    | 11    |                                                              |
| 192.   | AA     | <->                                                                                                    |       |    | US I   | 15132 <-> 14046                 | 165370                                                                                                    | 44111.79                                                                                                    |       | pixel.adsafeprotected.com                                    |
| 40.11  | US     | <->                                                                                                    |       |    | AA     | 17290 <-> 59656                 | 76946                                                                                                    | 2381.940                                                                                                    | 11    | localnet                                                     |
| 184.2  | NL     | <->                                                                                                    |       |    | AA I   | 32870 <-> 12455                 | 157422                                                                                                    | 44262.72                                                                                                    | 11    | I static.akamaitechnologies.com <-> localnet                 |
| 13.1   | US     | <->                                                                                                    |       |    | AA     | 21276 <-> 72239                 | 93515                                                                                                    | 44451.16                                                                                                    | 11    | localnet                                                     |
| 104.1  | US     | <->                                                                                                    |       |    | AA     | 11970 <-> 41194                 | 53164                                                                                                    | 44495.03                                                                                                    | 11    | localnet                                                     |
| 104.19 | US     | <->                                                                                                    |       |    | AA I   | 8396 <-> 12418                  | 132576                                                                                                    | 44271.18                                                                                                    | 11    | localnet                                                     |
| 104.1  | I US   | <->                                                                                                    | 192.  |    | I AA I | 1 7714 <-> 10021                | 1 107926                                                                                                    | 1 44762.34                                                                                                    | 11    | 1 localnet                                                   |
|        | 101212 | and the second second se |       |    |        |                                 | a second second s | A CONTRACTOR OF A CONTRACTOR OF A CONTRACTOR O |       |                                                              |

## What Happened

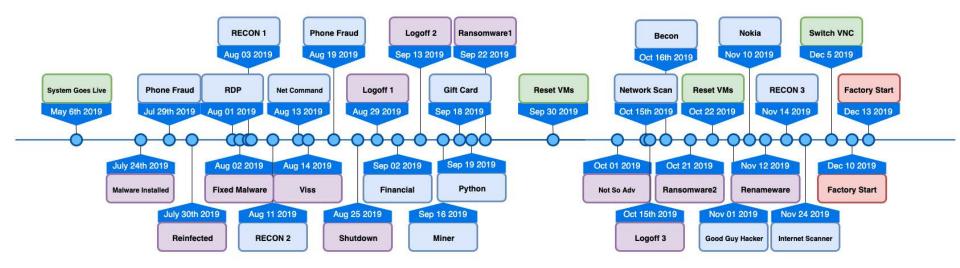

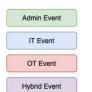

## What Happened

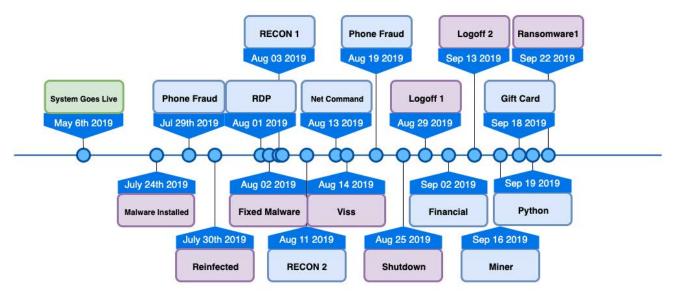

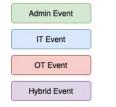

## What Happened

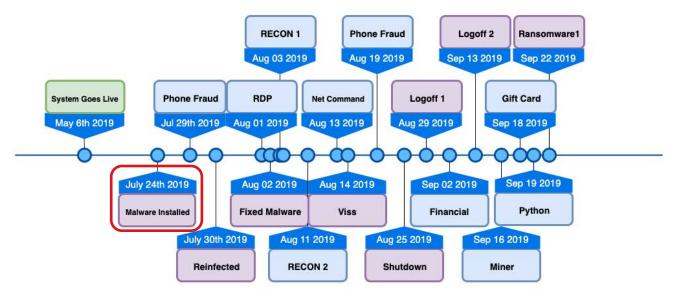

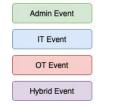

#### Host.exe

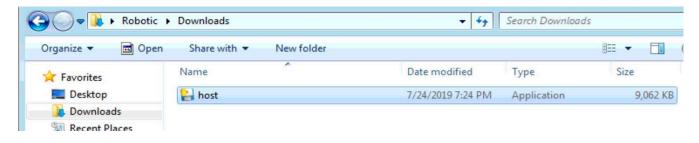

root@kali:~/Desktop/python-exe-unpacker# python pyinstxtractor.py ../host.exe1
[\*] Processing ../host.exe1
[\*] Pyinstaller version: 2.1+
[\*] Python version: 27
[\*] Length of package: 9036159 bytes
[\*] Found 930 files in CArchive
[\*] Beginning extraction...please standby
[\*] Found 549 files in PYZ archive
[\*] Successfully extracted pyinstaller archive: ../host.exe1
You can now use a python decompiler on the pyc files within the extracted direct
ory

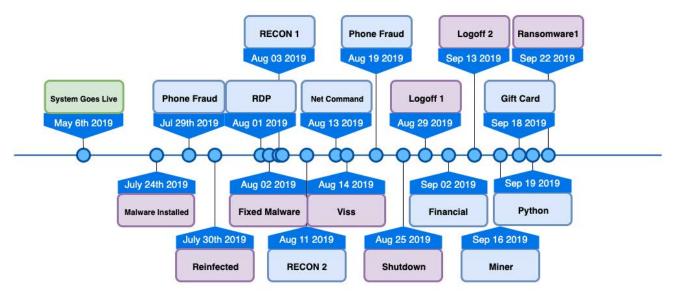

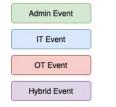

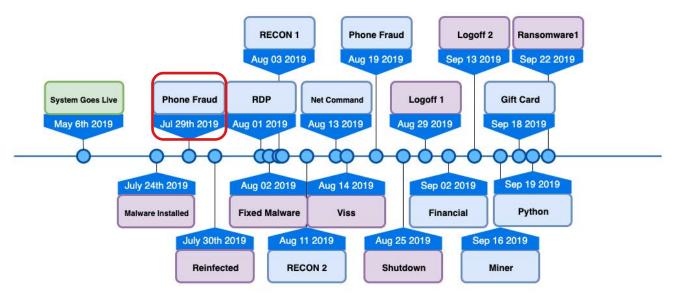

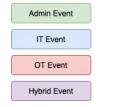

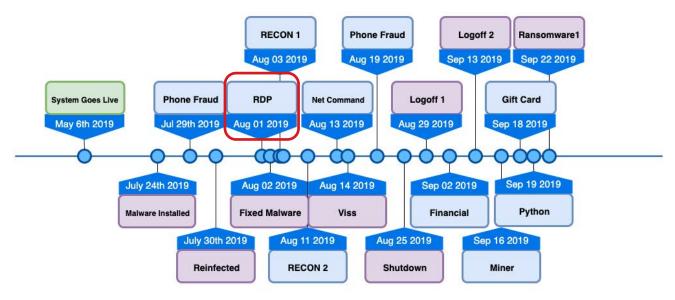

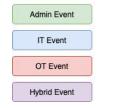

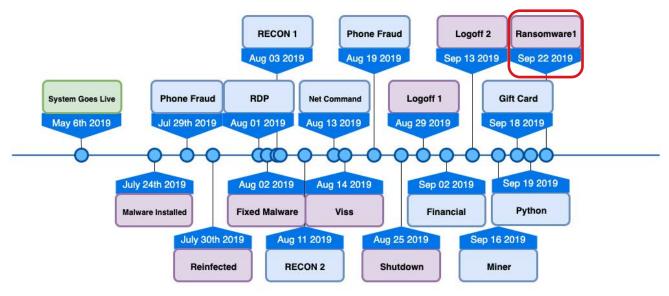

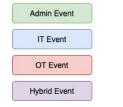

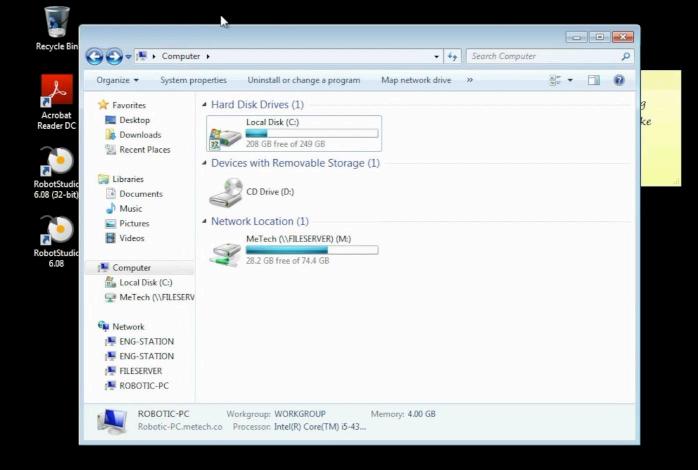

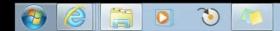

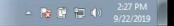

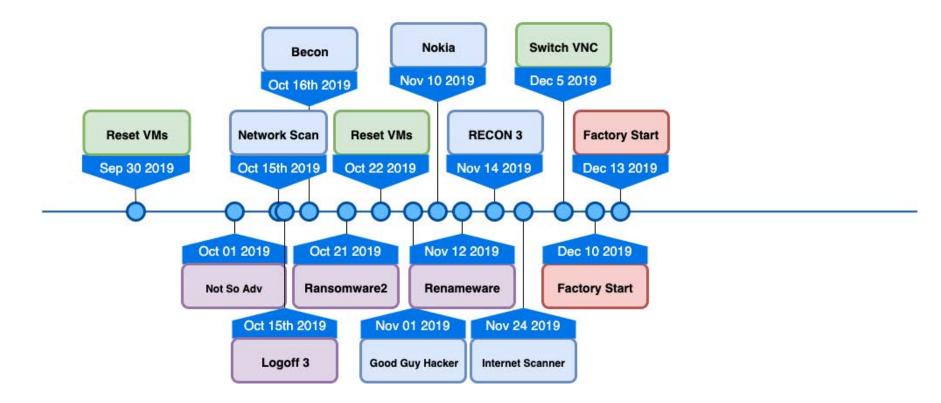

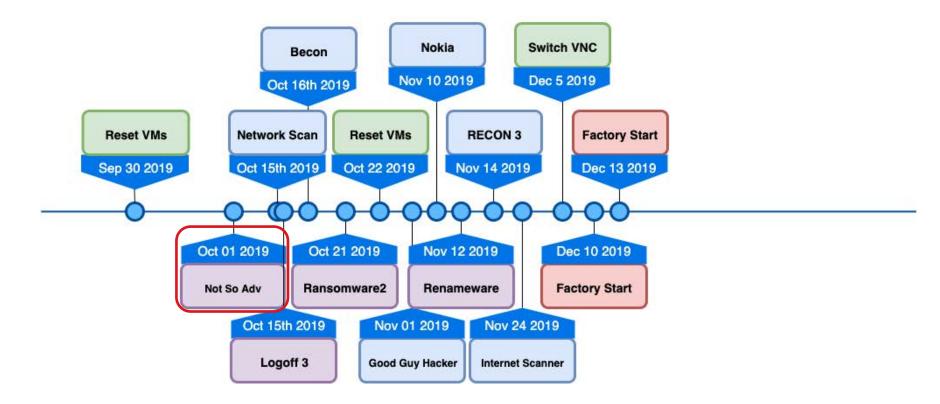

|                              | Search                | ▶ 俞☆戀                |
|------------------------------|-----------------------|----------------------|
|                              |                       |                      |
| shell exe shell elf          |                       |                      |
|                              |                       |                      |
|                              |                       |                      |
|                              |                       |                      |
|                              |                       |                      |
|                              |                       |                      |
|                              |                       |                      |
|                              |                       |                      |
|                              |                       |                      |
|                              |                       |                      |
|                              |                       |                      |
|                              |                       |                      |
|                              |                       |                      |
|                              |                       |                      |
|                              |                       |                      |
|                              |                       |                      |
|                              |                       |                      |
|                              |                       |                      |
|                              |                       |                      |
|                              |                       |                      |
|                              |                       |                      |
|                              |                       |                      |
|                              |                       |                      |
|                              |                       |                      |
|                              |                       |                      |
| 100% of shell.exe downloaded | Cancel View downloads | ×                    |
|                              |                       | 6.20 DNA             |
| 🚱 🥝 🔚 🖸 🍋 🛝                  | - 😼 🛱                 | 6:29 PM<br>10/1/2019 |

| < 🕞 🧶 http://                                                      | - C Search       | ▶ ① ☆ ⑫             |
|--------------------------------------------------------------------|------------------|---------------------|
|                                                                    |                  |                     |
| shell exe shell elf                                                |                  |                     |
|                                                                    |                  | s                   |
|                                                                    |                  |                     |
|                                                                    |                  |                     |
|                                                                    |                  |                     |
|                                                                    |                  |                     |
|                                                                    |                  |                     |
|                                                                    |                  |                     |
|                                                                    |                  |                     |
|                                                                    |                  |                     |
| shell.exe is not commonly downloaded and could harm your computer. | Delete Actions   | /iew downloads ×    |
|                                                                    |                  |                     |
|                                                                    |                  |                     |
|                                                                    |                  | ▲ 10/1/2019         |
|                                                                    |                  | ▲ 10/1/2019         |
|                                                                    |                  |                     |
|                                                                    |                  |                     |
|                                                                    |                  |                     |
|                                                                    |                  |                     |
|                                                                    |                  |                     |
|                                                                    |                  |                     |
|                                                                    |                  |                     |
|                                                                    |                  |                     |
| 100% of shell.exe downloaded                                       | Cancel View down | ▲ <b>10</b> /1/2019 |
|                                                                    |                  | ▲ <b>10</b> /1/2019 |

| Vindows Defender                                                                                                    |                                                                                                    |                                                                      |
|----------------------------------------------------------------------------------------------------|----------------------------------------------------------------------------------------------------|----------------------------------------------------------------------|
| etection against spyware and po<br>Options                                                                                                    | an   🔹 🦀 History 🏠 Tools 🕐                                                                                                    | I.                                                                   |
| Automatic scanning<br>Default actions<br>Real-time protection<br>Excluded files and folders<br>Excluded file types<br>Advanced<br>Administrator | Use real-time protection (recom<br>Choose which security agents yo<br>I Scan downloaded files and at<br>I Scan programs that run on m | u want to run. <u>Understanding real-time protection</u><br>achments |
|                                                                                                    |                                                                                                    | Save Cancel                                                          |

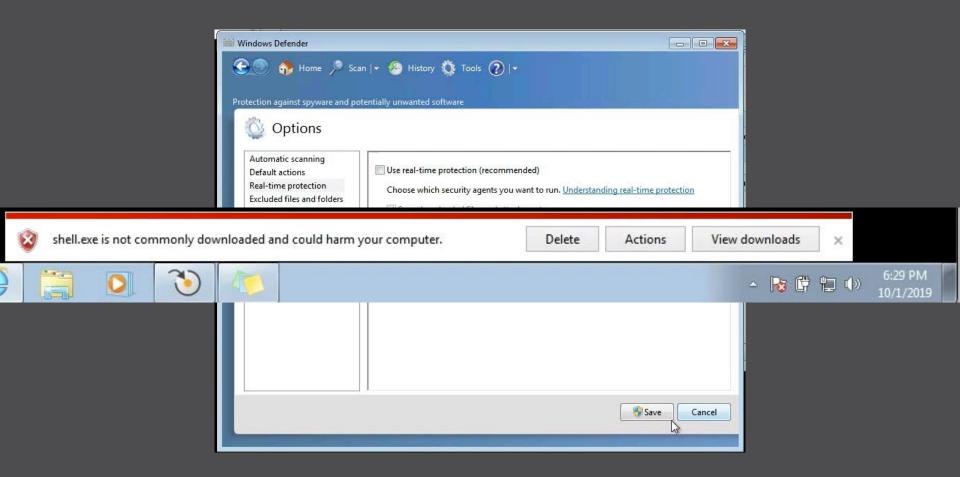

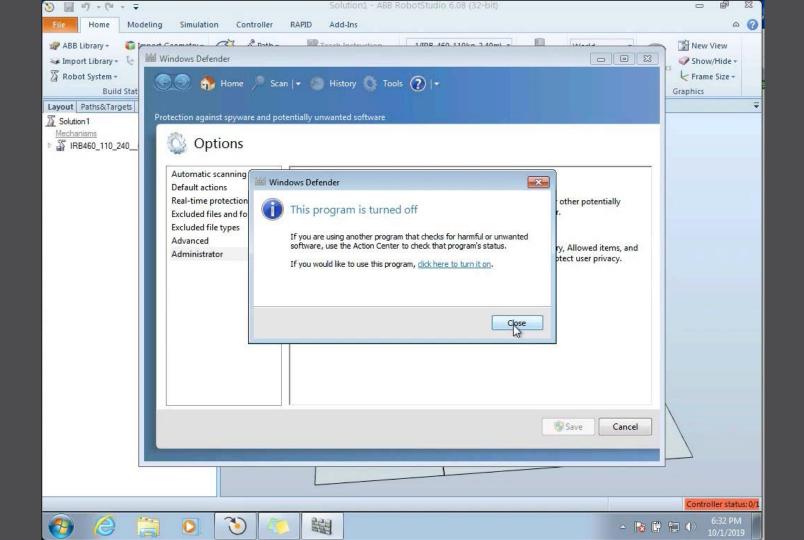

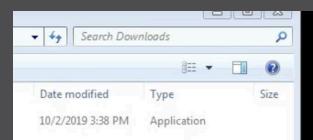

Hi guys. Mike is such an idiot not admin... i dump all yours data from servers and its his fault.II upload malware 10 days ago... Contact with me: zdravkOo@airmail.cc

+

×

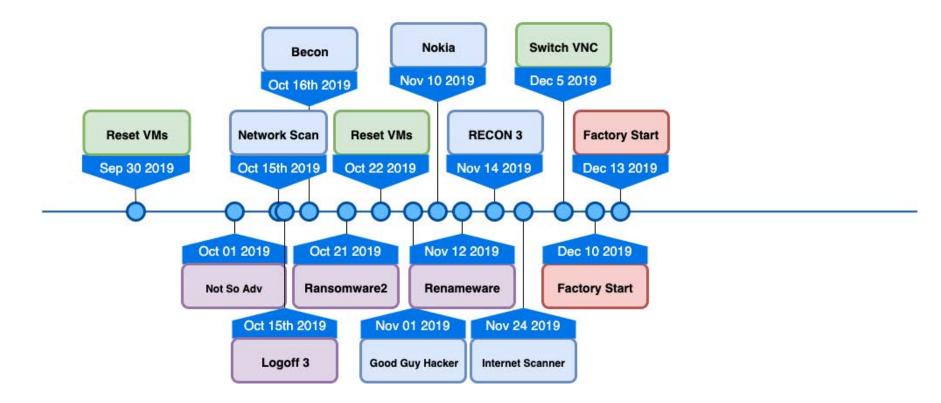

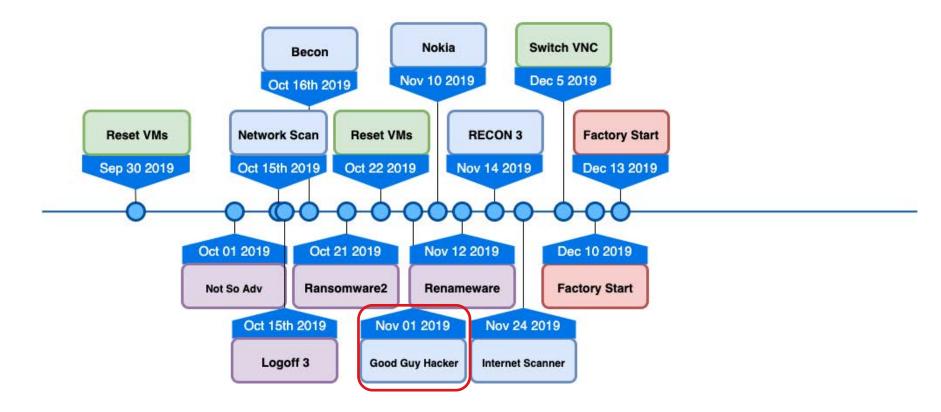

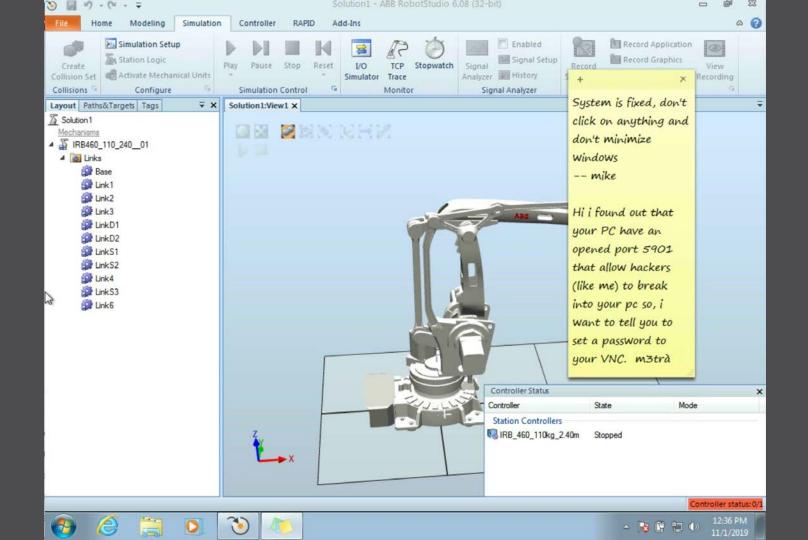

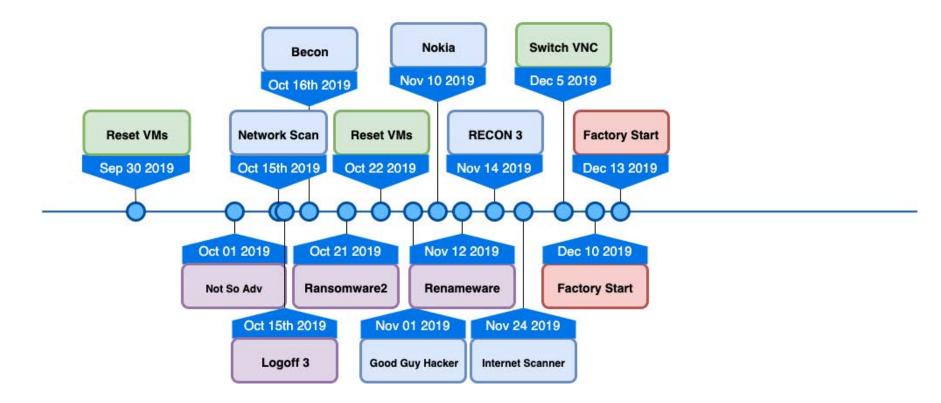

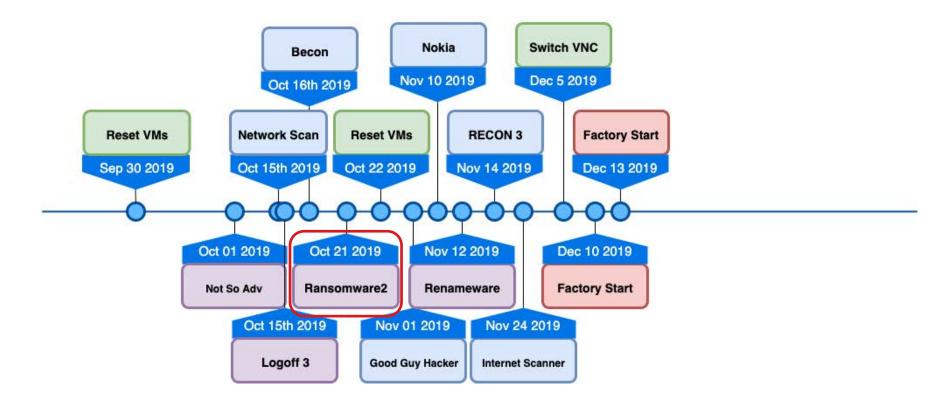

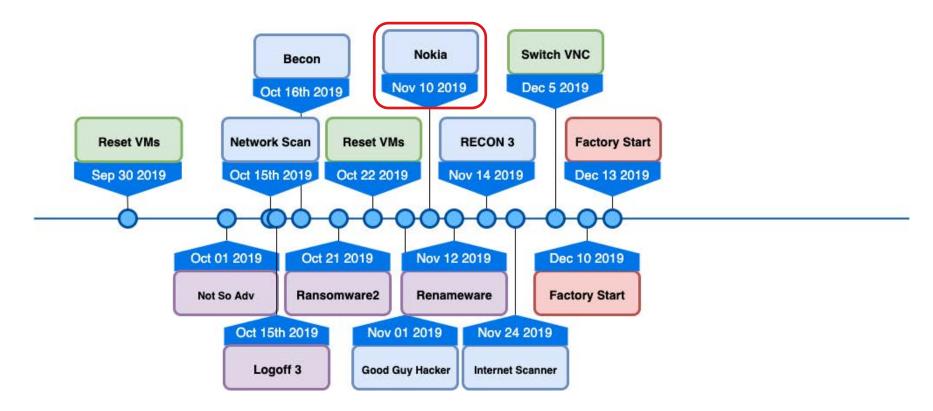

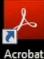

Acrobat Reader DC

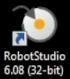

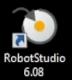

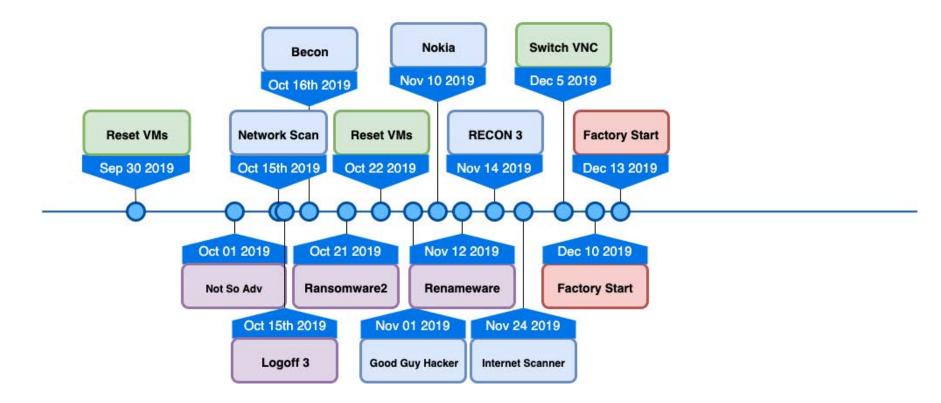

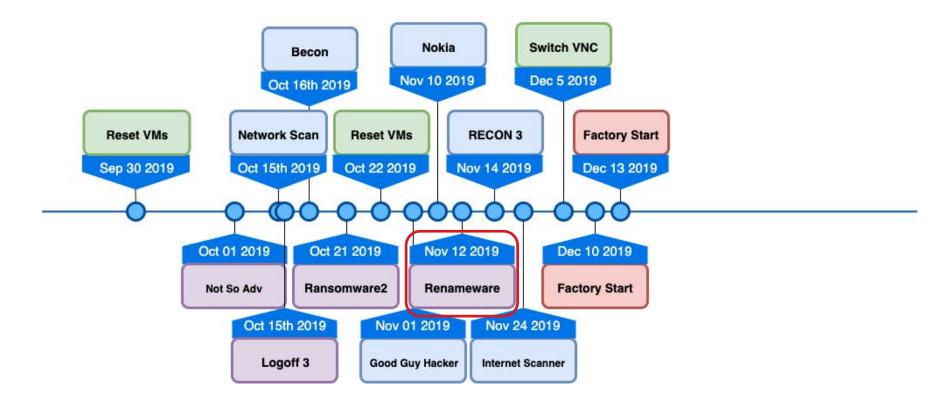

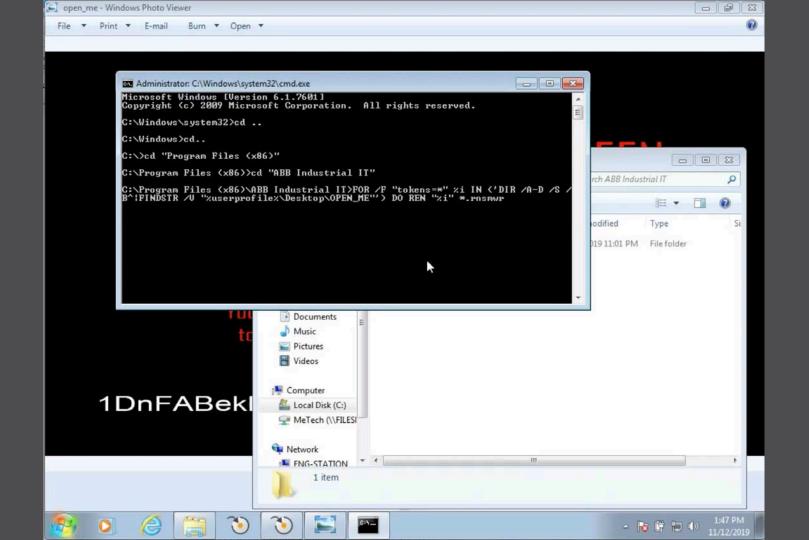

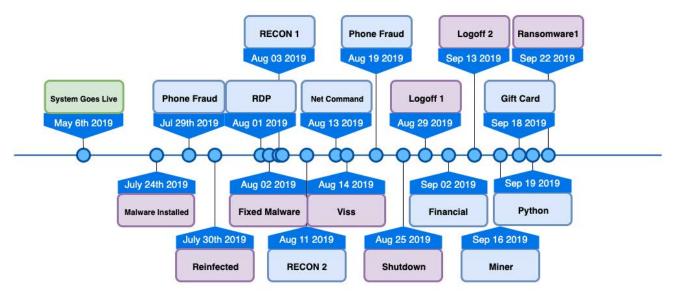

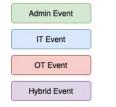

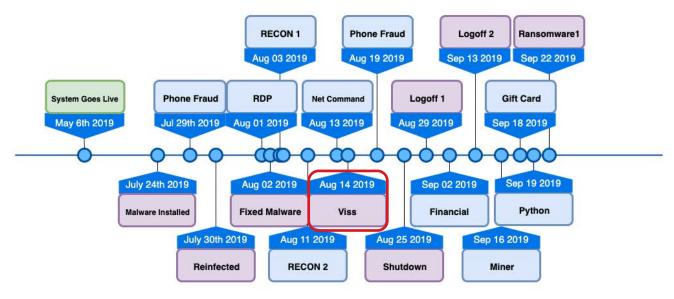

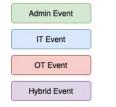

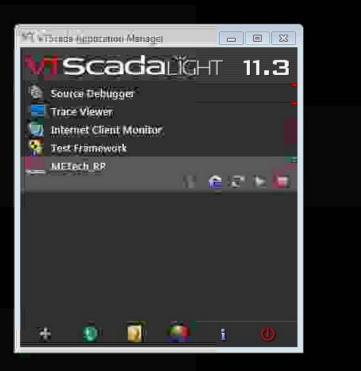

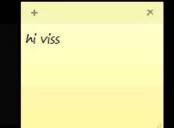

# Validation

Subject: The most elaborate honeypot.

- Date: Friday, August 16, 2019 at 3:21:06 PM Eastern Daylight Time
- From: Dan Tentler
- To: Stephen Hilt

CC:

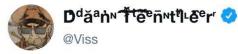

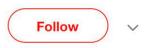

have you ever learned a thing, where the immediate outcome of that thing has been "i need rum. like right now"?

11:36 AM - 16 Aug 2019

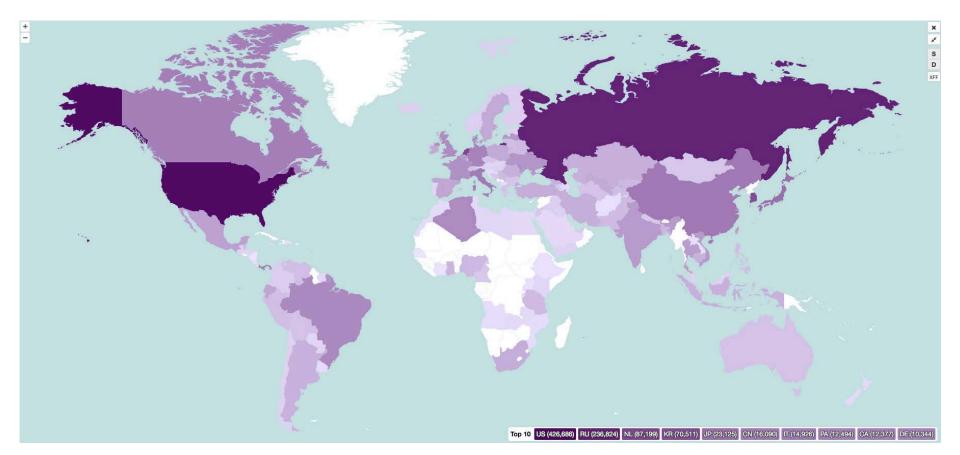

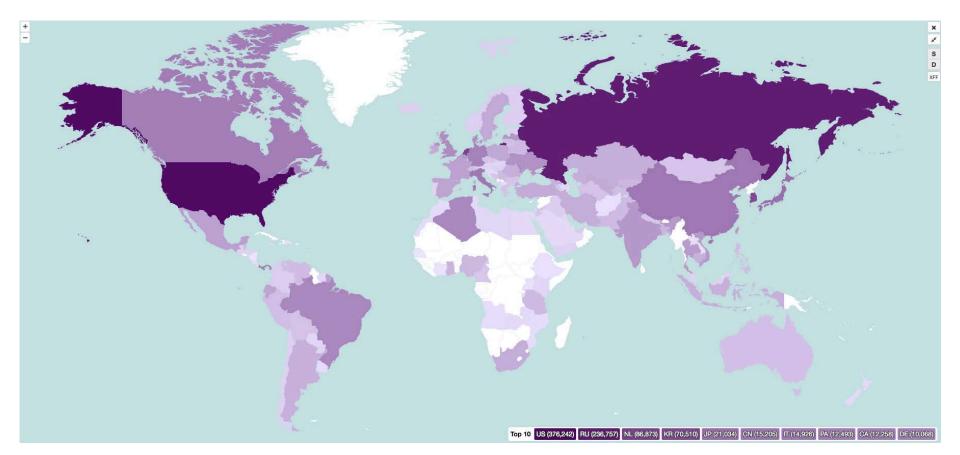

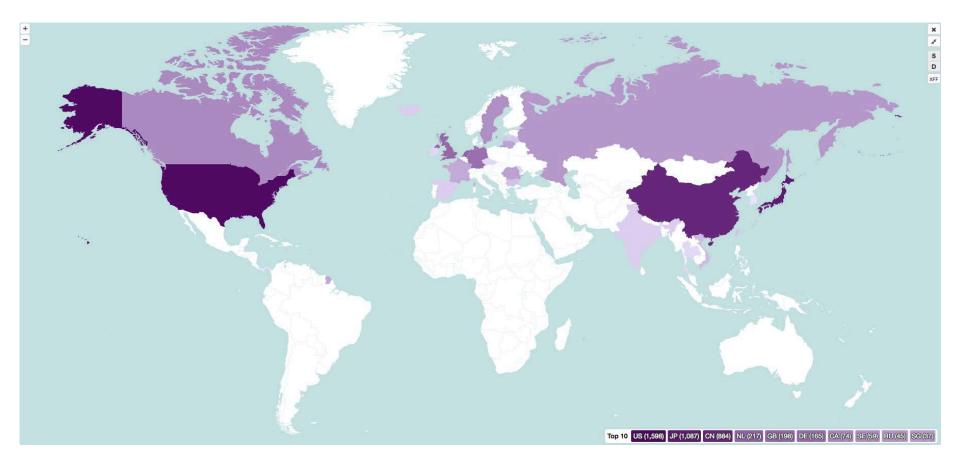

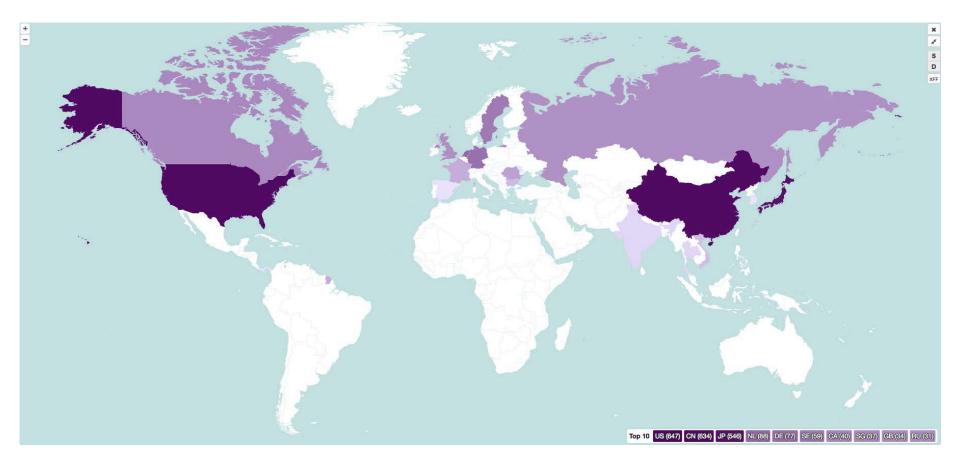

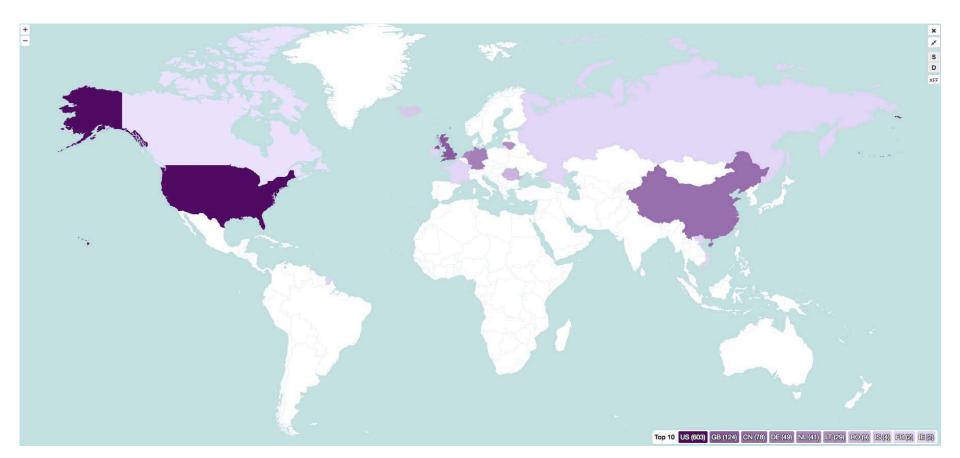

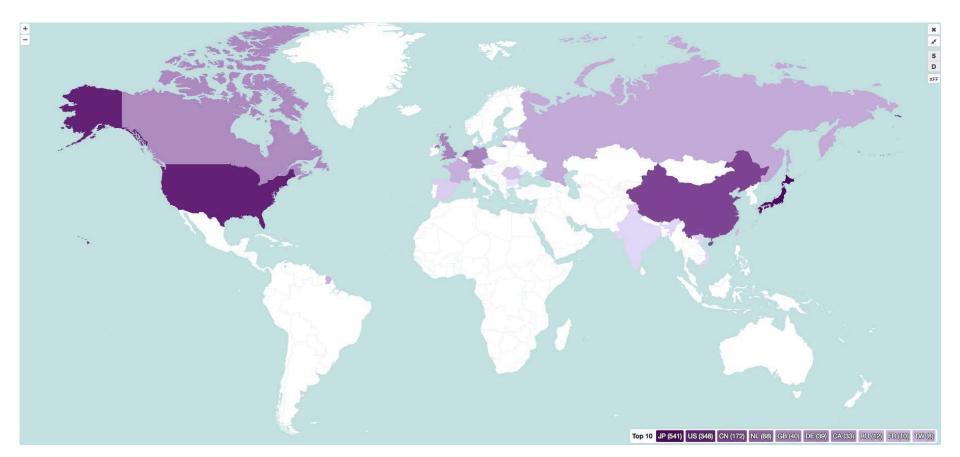

# Stats: Total IPs Over Project

- 8905 Total IPs
- 592 Scanner IPs

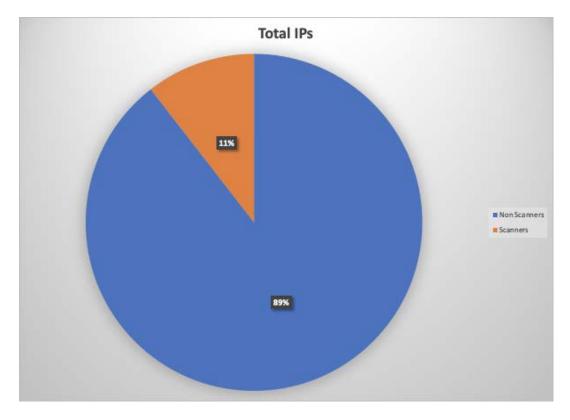

# Stats: Sum of all unique IPs per day

- 19315 Total
  - 85.5 IPs / Day
- 2268 Total Scanner
  - 10 IPs / Day

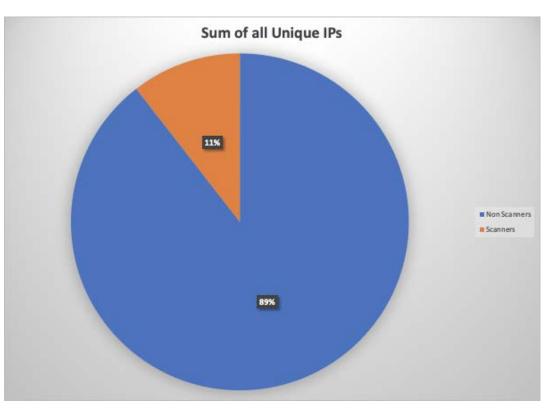

# Stats: Total Packets/Bytes

- 549,147,728
  - ~550 Million
- 126,692,593,887B
  - **-**~126.7GB

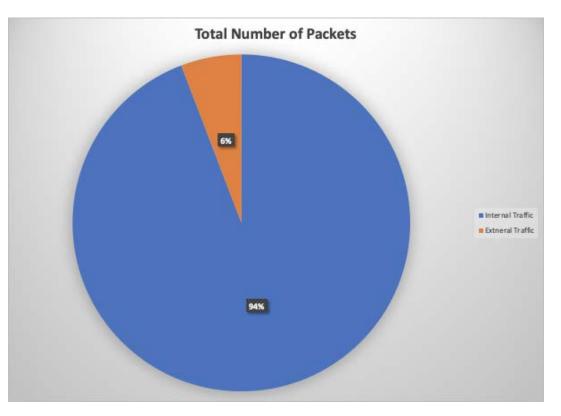

# Stats: Total Packets/Bytes

- 549,147,728
  - ~550 Million
- 126,692,593,887B
  - **-**~126.7GB

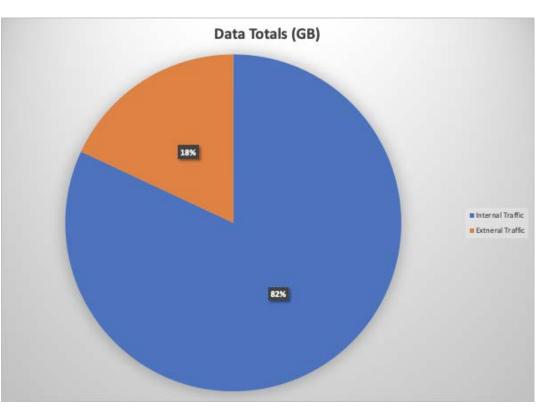

# Honeypot Tips

- Remove VM identifiers
- Virtual Box screen recording
- File and network forensics
- Make it interesting

#### Conclusion

If you want to run a highinteraction honeypot, daily interactions are needed. Deal with Incidents as they happen, do not wait otherwise you will see your honeypot collapse.

Attackers seem more interested in using the Clean IP than causing issues to production.

#### Conclusion

Don't put your control system on the Internet, ever! Attackers will be mean to Mike and hurt your feelings.

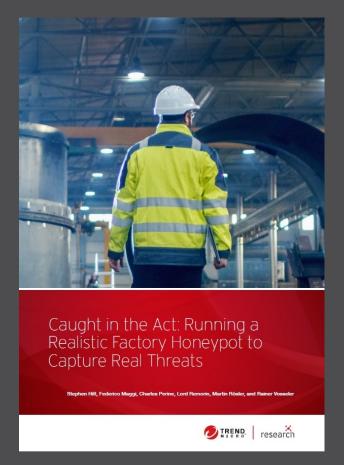

https://www.trendmicro.com/vinfo/us/security/news/internet-of-things/fakecompany-real-threats-logs-from-a-smart-factory-honeypot